## VT100/ANSI ESCAPE SEQUENCES<sup>1</sup>

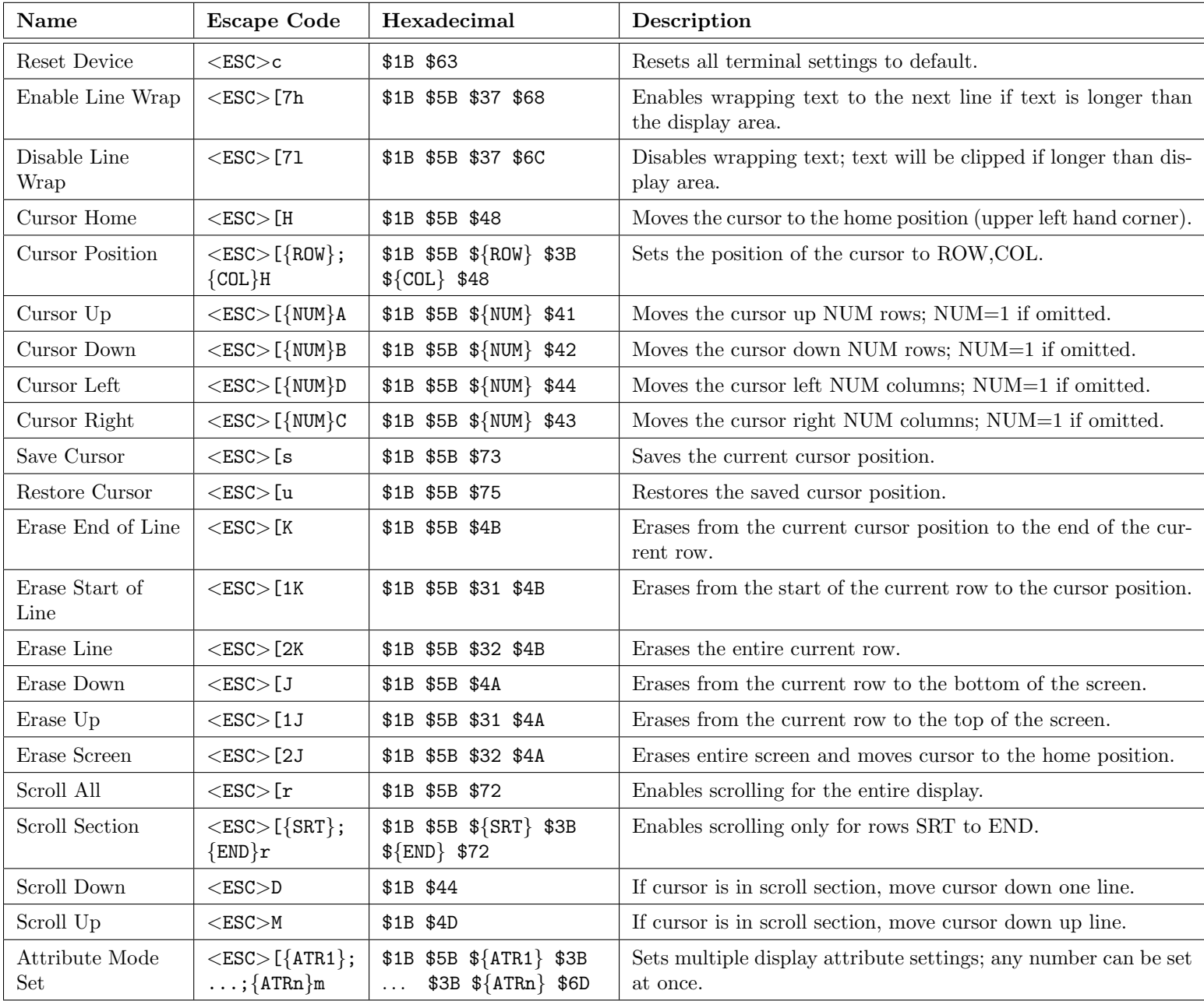

## Attribute Values:

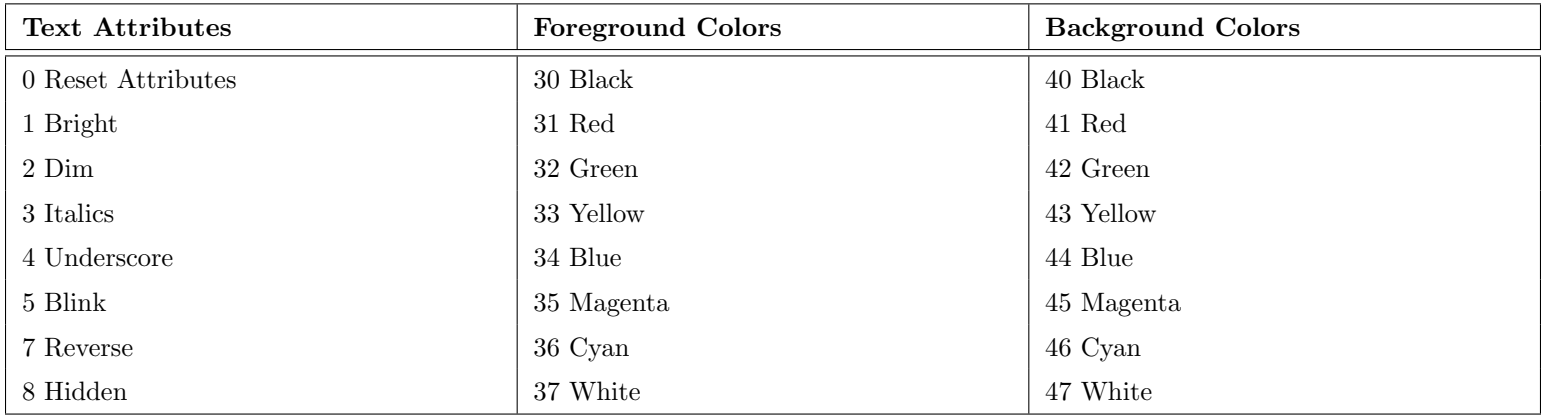

Do not include the '{' or '}' characters in the printf statement. Use  $\033$  to represent  $\leq$  ESC $>$  in the printf statement. Example: <ESC>[{ROW 10};{COL 20}H would be: \033[10;20H

<sup>&</sup>lt;sup>1</sup>This listing is not complete.